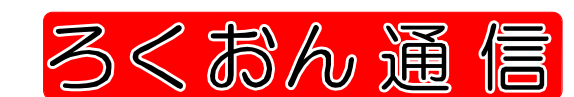

NO. 181

2010年7月1日 発行 ※2010年度は奇数月のみの発行予定

7月は、フォローアップ勉強会【校正について】を予定!

◆◇ 主なトピックス ◇◆

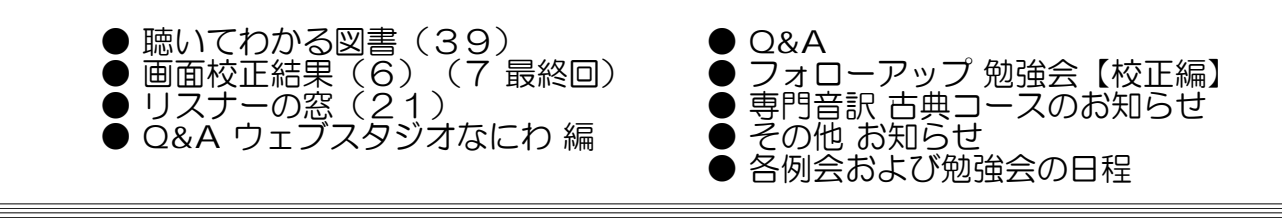

聴いてわかる図書 (39)

久保 洋子

音訳者は、新しい本を読み始める前には、何回 か下読みを繰り返し、その本をどのように作るか、 方針を定めて読み始めます。情文の録音製作では、 この段階で職員またはお世話役の人と打合せをす ることになっています。

例えば、図、表、写真などがあれば、これらを 読むのか、読まないのか、読むとすれば、どこで、 どのように読むのか、目次が複雑なものでは、全 体をどのように階層化するのか、など一冊一冊 本の構成に合わせて作り方をきめます。

読み手とモニター者と職員またはお世話役で、 打合せをしますが、この中で、その本を何回か読 んで全体に目を通しているのは読み手だけです。 従って、この打合せでは、問題点を読み手の方が 出して、それについて、どのようにするのがいい か相談するということになります。

職員・お世話役もパラパラめくって気づくこと はあるでしょうが、中身のことはわかりません。

音訳者は下読みの時、気づいた問題点はページ と共にメモしておいてください。

読みはじめてから、校正者・編集者から問題点 を指摘されることがあります。指摘されたことが、 打合せの段階で検討し方針を定めたことであれば、 見解の相違ということもあると思いますが、打ち 合わせの段階では気が付かなかったこともあると 思います。その時は改めて検討し相談してくださ い。

作り方は全体に係ることですから、編集段階で 指摘されると、はじめから読み直さなければなら なくなったりもします。

録音図書製作では「早く」ということも大切な 基本です。下読みをしっかりとして、問題点は、 十分検討してきちっと方針を定めてから読みはじ めることが大切です。

又、モニター者、第二校正者も字句の読み誤り だけでなく、全体の構成にも心を配って校正する ことが「早く、正確な本を作る」上で大切なこと だと思います。

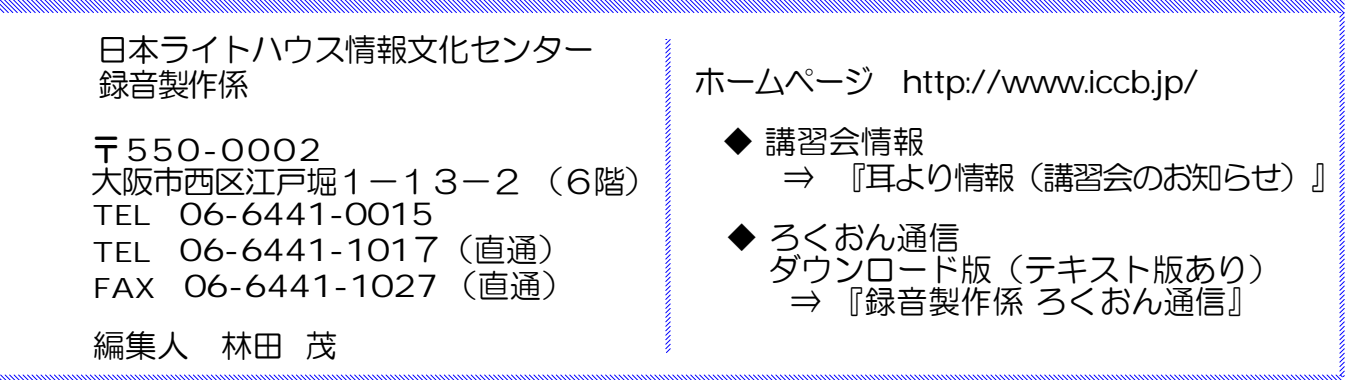

画面校正結果6

### 始めと終わり おおし 大林 緑

デイジー図書凡例や目次などで平素当たり前のように使っている"始め"と"終わり"ですが、たまに始まり方と 終わり方が違う録音がされている場合があります。

図・表などのように全体に数多くある場合もあり校正のなるべく早い段階であげましょう。

◎「図」「表」「写真」などの説明のあと「説明終わり」になっている。

(正)→ 「○○ページ図(表)(写真)~」(説明・・・・・)「図(表)(写真)終わり」

「○○ページ図表~」 (説明・・・・・) 「図表おわり」

「巻頭写真) 「巻頭写真おわり」 など。

◎「著者紹介」著者~~訳者~~ のあと「著者紹介終わり」になっている。

(正)→ 「著者紹介」・・・・・「著者紹介終わり」。「訳者紹介」・・・・・「訳者紹介終わり」 または「著者・訳者紹介」著者~~訳者~~「著者・訳者紹介終わり」

◎「凡例」の終わりが「原本凡例おわり」になっている。

(正)→ 「凡例」・・・・・「凡例おわり」

「原本凡例」・・・・・「原本凡例おわり」

◎「主要参考文献一覧」の終わりが「参考文献一覧終わり」になっている。

巻末によく書かれている参考文献・引用文献・年表・索引・編集部注、などにはほとんど"終わり"の記載があり ません。しかし場合によって付けたほうが聞いて区切りがよく分かります。音声訳の段階で工夫して見て下さい。

画面校正結果7(最終回)

### 校正に力をお貸しください

今回6回にわたって画面校正結果からの再確認とお願いを書いてきました。 画面校正ではそのほかに次のような間違いがありました。

1、始めの枠で著者名を読み間違っている。(ノリトシをトシノリ)

2、古典の人物名を読み間違っている。

3、著者紹介の中で作品名を読み間違っている。

4、目次の項目に同じものが2回入っている。

どれもあってはならないこと、特に調べが付く固有名詞は間違ってはなりません。

また推測読みとされている中に小学館の『日本国語大辞典』で分かるものがありました。

録音図書製作に調査はかかせません。最近はパソコンで調べる方が増え、辞書が以前のようには使われなくなって いるようです。辞書は何か調べるごとに他のいろんなことを教えてくれるすぐれものです。いつまでも上手に利用し たいものです。

画面校正は各本の全部を聞いたわけではありません。そういう校正するのが目的ではありませんでした。どれも偶 然の結果です。これらの図書は最終校正の訂正も終わって発行直前のCD図書です。何人かの目を通って来ています。 音声訳で気をつけるのは当然ですが、どうして校正を通ってきたのか不思議に思うことが数々ありました。共同製作 の難しさかも知れません。

校正は面倒な作業だとお思いでしょうか?どうぞ校正の大切さをご理解いただき十二分の力をお貸し下さいますよ うお願い致します。

昨年から「ウェブスタジオ・なにわ」での自宅編集を進めています。音源と校正表をパソコンで送受信しデイジー 図書を作成します。

その際の編集校正の内容は前校正者の校正表の最後に校正行追加として書き込みますが、そのあと前校正者の校正 事項の1行ごとに編集者が確認の○か×を入れないと校正表を送信できない形式になっています。

編集の後ですから、校正ではどうだったのか、校正であげて欲しかった所、あがっているのに音声訳者が直してい ない所などつい気になります。

こういう編集も始まっていることをお伝えしてこのシリーズを終わります。 いっしゃ ストラン レト

## リスナーの窓(21)

# 雑誌の全文音訳は大きな挑戦

### 福井 哲也

墨字の雑誌や新聞を音訳した録音雑誌は全 国で400以上製作されているそうですが、そ の中には原本の記事全てを音訳したものと、 一部の記事を抜粋したものとがあります。雑 誌は、興味のある記事、必要な部分だけをピッ クアップして読むのが普通です。もしも自分 が「読みたい」記事が音訳されていなかった ら、それはとても残念なことです。なので、 全文音訳に対する期待はとても高いといえま す。デイジーの開発で拾い読みが自由になり、 ネット配信で一つの録音雑誌を全国の多数の 利用者が同時に聞けるようになった現在、こ の期待はますます高まっていると思います。

しかし、短期間に多くの記事を音訳・編集 し、しかも継続的に提供するのは、並大抵の ことではないでしょう。特に週刊誌では、内 容がすぐに古くなってしまいますので、即時 提供も非常に重要です。そんな中、仕上がり にあまり多くを望むべきではないと思いつつ、 普段利用しての感想をあえて二つほど書かせ ていただきます。

一つは、雑誌の音訳は単行本の音訳より易 しいと思わないでほしいということです。1 回に読む量が少ないのでビギナーはまず雑誌 からと考える人もいるかもしれませんが、実 際には内容が多岐に渡り、読みの調査に苦労 することも少なくないと思います。また、複 数の音訳者が分担録音すると、読みの技術の 差が利用者にはっきり意識されてしまうとい う面もあります。

二つ目は、限られた時間の中でも校正は必 ずしていただきたいということです。読み誤 りを減らすためには、音訳した人とは別の人 の目と耳と頭で確認する作業が必須です。音 訳者自身が録音後に聞きなおしをするのも大 切ですが、これは校正とは違います。一見し て難しい漢字や人名などは皆さん調べると思 いますが、平凡な言葉、だれでも読める易し い字の方がこわいのです。「子どもたちが手 に手に風車を持って」を「ふうしゃ」と読ん だり、「部下に細々と指示を出す」を「ほそ ぼそ」と読んだり。こんな単純な間違いが、 かえってとても目立ったりするのです。

ところで、抜粋版の録音雑誌については、 どう考えたらいいでしょうか。利用目的や製 作にかけられる労力などの事情で、抜粋版を 作るケースは今後もあると思います。その際 は、録音資料のタイトルを「週刊○○抜粋版」 などとして、全文音訳版との区別を明確にし た上で、凡例に次のことを含めてほしいと私 は考えます。利用者などに対して抜粋のポリ シーを明示するためです。 ①どの原本からどんな基準・観点で音訳する 記事を選択しているか、 ②だれが選択しているか、 ③原本のおよそ何割を音訳しているか。また、 録音版の末尾に、 ④音訳しなかった記事の見出しリストを付加 するのが望ましいと思います。なお、新聞か ら特定のテーマの記事を選んで音訳するよう な場合には、③と④は不要でしょう。 録音雑誌の製作という難事業に、より多く

の音訳者の力が結集されることを期待してい ます。

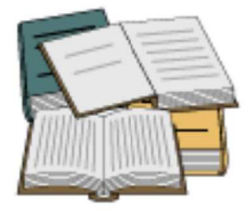

http://sozaidas.com/

『ろくおん通信』No.181 2010年7月1日 (4)

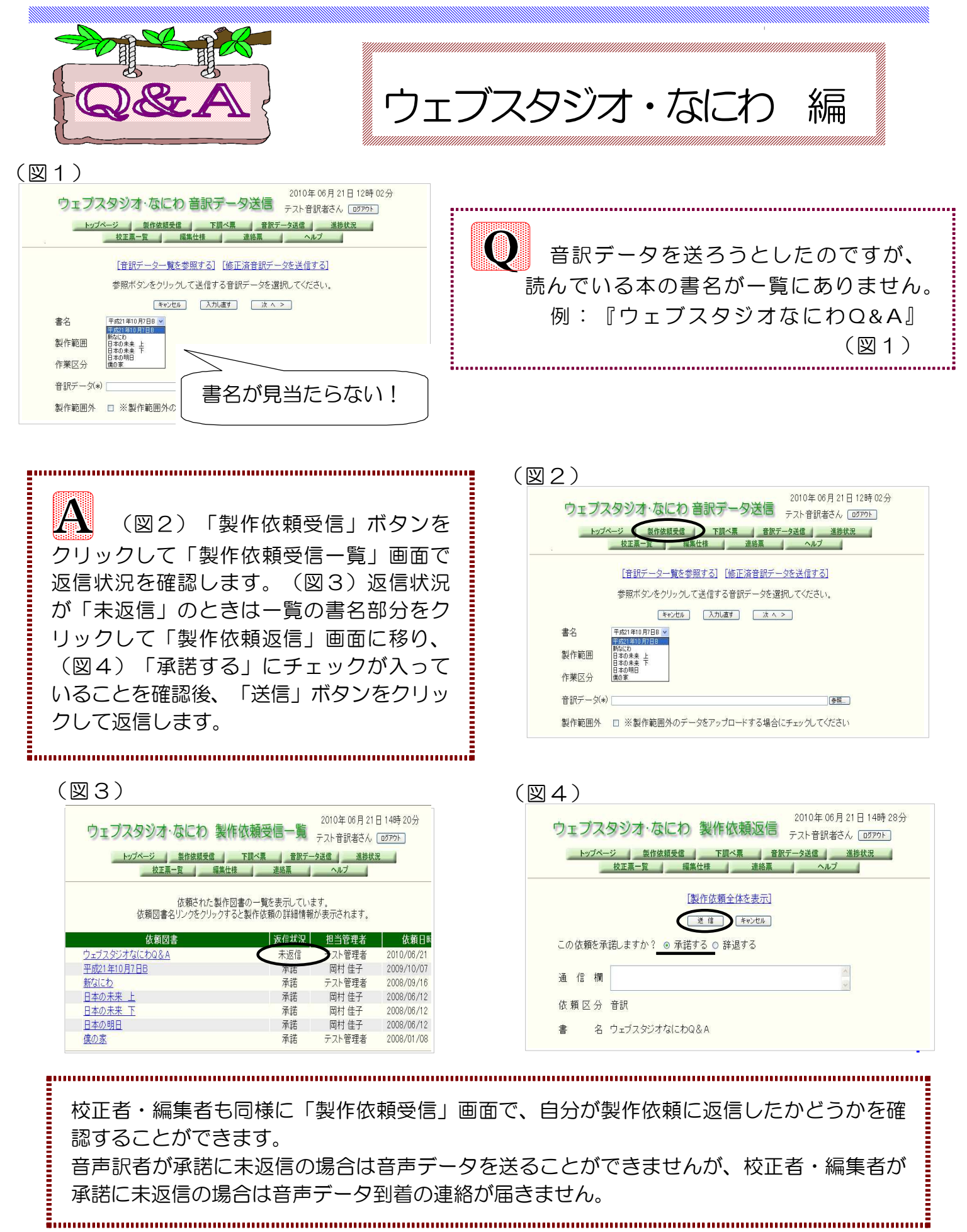

『ウェブスタジオ・なにわ』で、自分以外の 担当者(校正者・編集者など)がわかりますか?

#### (図5)

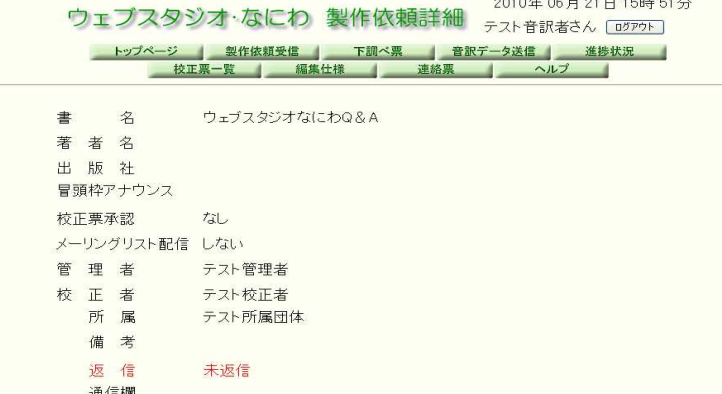

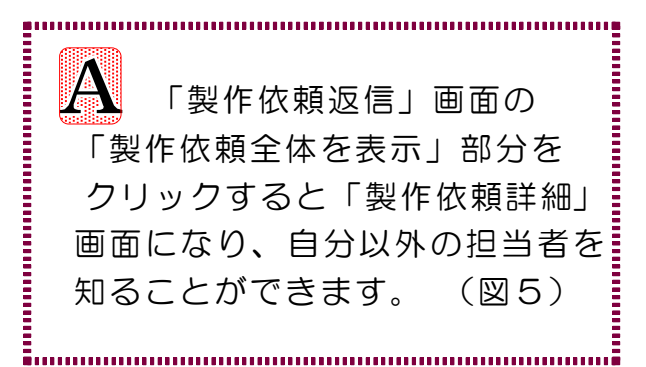

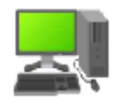

図書の構成が、全体的には2階層で、ひとつの章のみ3階層の構成になって いる場合、デイジー図書凡例を含む音訳の処理はどうしたらよいでしょうか?

目次を聞いて本文の階層が分かる場合 は、章によって階層が違っても混乱は少ない かと思いますが、「この図書の階層はレベル 3まであります。レベル3は目次にない小項 目です。」だけではどこがレベル3まである のかわからないので不親切でしょう。デイジー 凡例や該当の箇所でコメントを入れる方がよ いでしょう。

例「この図書の階層はレベル3まであります。 ただし、レベル3は〇〇章のみです」

※ 該当の箇所(章)でも、「この章はレベ ル3まであります」などのコメントを入 れる場合もあります。

また、本文がレベル2までで、本文ではない 資料編などがレベル3まであるような場合、 凡例では「この図書は、本文がレベル2、資 料編はレベル3まであります。」とコメント し、資料編のところでレベル3まであること をコメントする方がいいでしょう。

なお、章などがレベル2・レベル3とバラバ ラで統一されていない図書の場合は、これま でどおりもっとも深い階層を伝える 「この図書の階層はレベル3まであります」 でよいと思われます。

本の作られ方はさまざまなので利用者が混乱 しないように簡潔で分かりやすいコメントに するように心がけましょう。

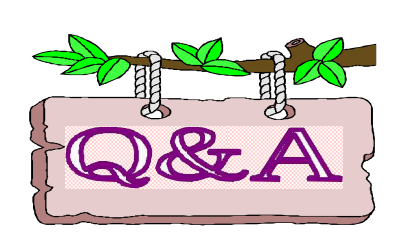

KO) 校正用にコピーするためCD-RWをパソコンに入れる と「フォーマットしてください」のメッセージが表示され ました。 CDの中身はすでに消去済みのはずですが、どうしてで しょうか? フォーマットしてもそのCDは使えませんでした。

二つ可能性があります。

- 1.CD-RWディスク自体が駄目になっている。 CD-RWディスクは1000回書き換え可能とされていますが、実際にはそれ程使 えません。品質の悪いディスクですと数十回程度でも使えなくなります。 →別のCD-RWディスクをお使い下さい。
- 2. パケットライトソフトを使っている。 メーカー製のPCでは、ライティングソフト(注1)と同時に、パケットライト ソフト(注2)もインストールされていることがあります。このパケットライト ソフトでフォーマットされたCD-RWは専用のフォーマットとなり、通常の CD-RWと同じようには使えません。

→CD-RWをフォーマット(消去)するときも、CD-Rを使うときと同じライティ ングソフトを使用し、消去をして下さい。

(注1) CD/CD-RWにデータを書き込むソフト

(注2) CD-RWをフロッピーのように使うソフト

主なライティングソフト 「B's Recorder」 「roxio creator」など

主なパケットライトソフト 「B's CLiP」 「Roxio(Sonic) DLA」など

※「B's CLiP」は「B's Recorder」に、「Roxio DLA」は「roxio creator」 などRoxio系のソフトに付属しています。

【 各ファイル(音源)の「はじめ」と「終わり」のコメント 】 45分を目安に録音してもらっていますが、その音源の「はじめ」と「終わり」に以下 のコメントを入れてください。 校正者・編集者の確認のためにご協力をお願いします。 はじめ → 〇〇〇『 書名 』 〇枚目 → ○枚目に続きます。

『ろくおん通信』No.181 2010年7月1日 (7)

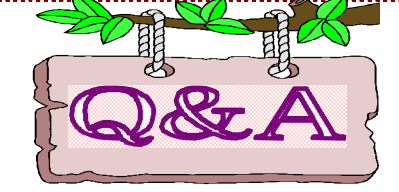

アンケートのご協力ありがとうございます。 アンケートに、以下のようなご質問がありました。

〇音を同じ調子で入れられない。修正の時 声が違ってしまう

⇒ 前号(180号)でも大林さんが修正について触れられていましたが、修正した個所がで きるだけわからないように修正する必要があります。

レクディアの場合、波形が出ますのである程度の目安にはなりますが、やはり音は実際に録 音して前後の音と違わないかを確認する必要があります。マイクとの距離や角度、録音する環 境が少しでも変わると録音された音質は変わってしまいますので注意してください。

<u>Oインターフェースのローランド「UA―4FX」は Windows 7 でも使えますか?</u> ⇒ Windows Vista・Windows 7 の場合は、ローランドのホームページからドライバを ダウンロードしてインストールする必要があります。

ローランド サポート http://www.roland.co.jp/support/information.html

〇パソコンの買い替えを考えていますが、Windows Vista・Windows 7 を購入しても問題 ありませんか?

⇒ Windows Vista は一部互換性が悪いケースがあります。 Windows7 では録音ソフト・編集ソフトともに使用されているので問題ないと思います。 ただし、OSの bit数(64bit ・ 32bit 等)を確認してください。 オーディオインターフェースも同じ bit数 に合わせる必要があるためです。 レクディア(録音ソフト)には Windows7対応版があります。 ※OS=オペレーションシステム Windows XP/Vista/7 等のことです。

○「ブーン」という音が入ることがあります。

⇒ ハム音だと思います。ACアダプターを録音機に近づけたときや、マイクコードの束ねた部 分が電気器具に近づいたときなどに発生します。

音を聞きながら、近くにある電気器具、ACアダプター、マイクコードなどを移動してみる と発生の原因が分かる場合があります。

また、蛍光灯が古くなると「ジー」というバズ音が発生します。コードが断線しかかってい るときにも発生する場合があります。

※白熱灯に変えると良くなる場合があります。(ただし、熱くなりますのでご注意ください)

次回もアンケートからのご質問に回答したいと思います。

## フォローアップ 勉強会【校正編】

いつも当館での活動に、ご理解とご協力をいただきありがとうございます。 録音製作ボランティアには、いろんな活動内容があり活動経験も様々です。講習を受 けた時期も異なっています。 つきましては、今回『校正』をテーマにしたフォローアップ勉強会を下記の通り実施 いたします。 校正の留意点、考え方、ポイント、校正表の書き方などを共有したいと思います。 音訳・校正・編集等の作業に関わらず、できるだけご参加いただきますようお願いいた します。 日 時:7月 9日(金) 13日(火) 21日(水) 24日(土) いずれも午後1時から2時まで 会 場:4階 会議室 講 師:大林 緑氏 申込み:自由参加 どの日程に参加されても OK です。

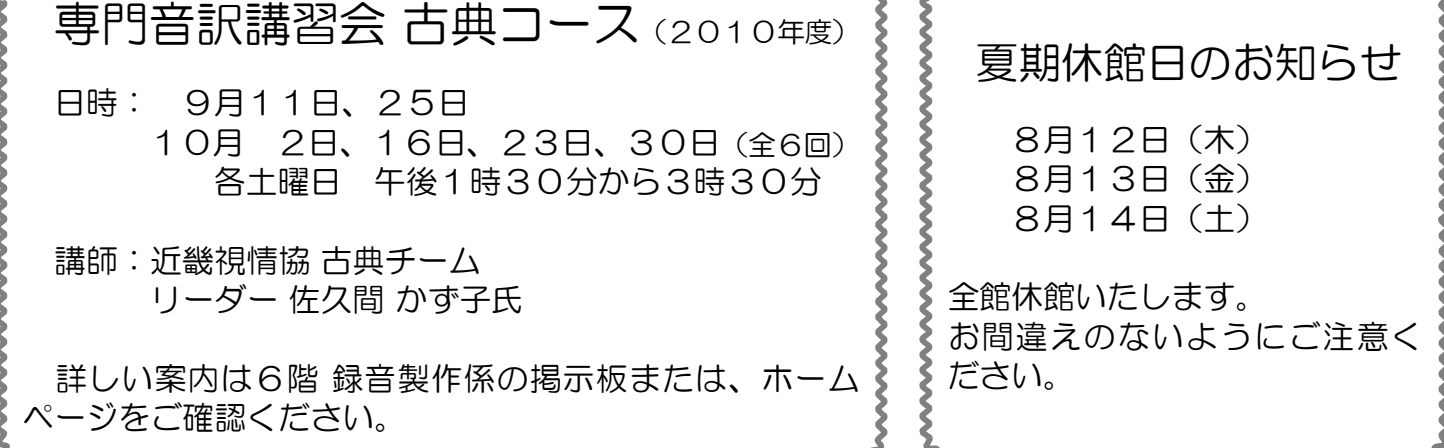

各例会および勉強会の日程 ~日程は変更になる場合がありますのでご注意下さい~

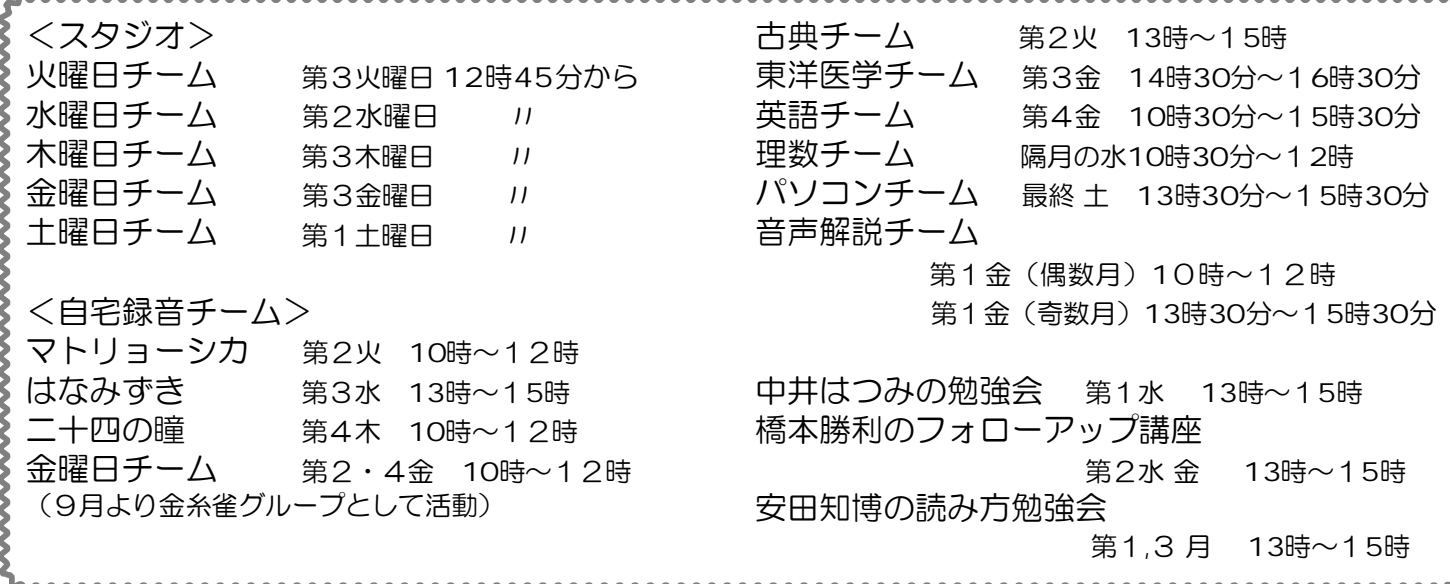